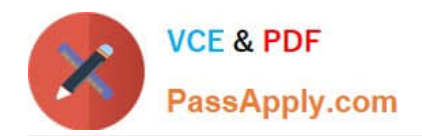

# **DES-1121Q&As**

Specialist - Implementation Engineer PowerMax and VMAX Family Solutions Version 1.0

## **Pass EMC DES-1121 Exam with 100% Guarantee**

Free Download Real Questions & Answers **PDF** and **VCE** file from:

**https://www.passapply.com/des-1121.html**

### 100% Passing Guarantee 100% Money Back Assurance

Following Questions and Answers are all new published by EMC Official Exam Center

**Colonization** Download After Purchase

- **@ 100% Money Back Guarantee**
- **63 365 Days Free Update**
- 800,000+ Satisfied Customers

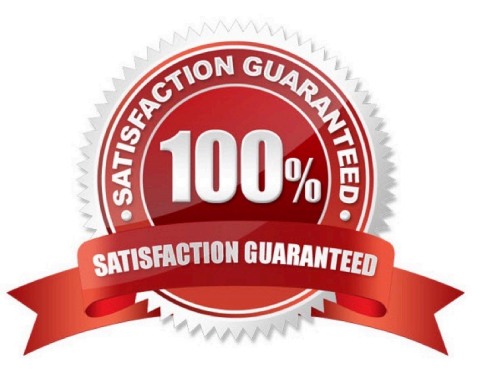

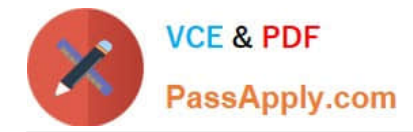

#### **QUESTION 1**

In PowerMax VMAX All Flash and VMAX3 which thin provisioning component can be changed with SYMCLI or Unisphere?

- A. Storage Resource Pool
- B. Disk Group
- C. Storage Group
- D. Virtual Provisioning Pool

```
Correct Answer: A
```
#### **QUESTION 2**

An administrator is managing two PowerMax arrays that are located in two different data centers. The data centers are 550 km apart and are connected by a high bandwidth network link. The administrator wants to replicate data between the two arrays and achieve the lowest RPO

When using SRDF. which mode meets this requirement?

- A. Asynchronous
- B. Adaptive Copy
- C. Metro
- D. Synchronous

Correct Answer: C

#### **QUESTION 3**

A systems administrator plans to use Non-Disruptive Migration (NDM) to migrate data from a VMAX array running Enginuity 5876 to a PowerMax running PowerMaxOS 5978 Which NDM mode will be used?

- A. Metro-based
- B. Adaptive Copy
- C. Asynchronous
- D. Pass-through
- Correct Answer: A

https://www.delltechnologies.com/asset/en-us/products/storage/technical- support/h17133-non-disruptive-migration-bestpractices-and-operational-guide.pdf

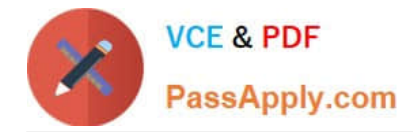

#### **QUESTION 4**

What is a minimum requirement for Dell EMC VSI 8.0 on a VMAX All Flash array?

- A. Unisphere 8.x
- B. Unisphere 9.x
- C. 5977 1125.1125
- D. 5977.1131.1131

Correct Answer: C

#### **QUESTION 5**

Which Open Replicator device type resides on the array running Open Replicator?

- A. Donor
- B. Local
- C. Control
- D. Remote
- Correct Answer: C

[DES-1121 PDF Dumps](https://www.passapply.com/des-1121.html) [DES-1121 VCE Dumps](https://www.passapply.com/des-1121.html) [DES-1121 Practice Test](https://www.passapply.com/des-1121.html)